#### UNIVERSITY OF **WATERLOO**

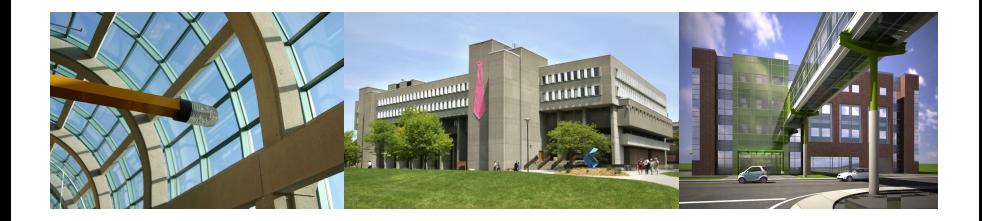

# **RnavGraph**

#### **RnavGraph and the tk canvas widget**

#### **Adrian Waddell & R. Wayne Oldford**

 $u$ se $\mathbb{R}^l$  Conference in Warwick

August 18, 2011

**Overview**

- $\triangleright$  R package on CRAN
- $\blacktriangleright$  interactive data visualization
- $\blacktriangleright$  data clustering

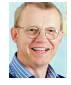

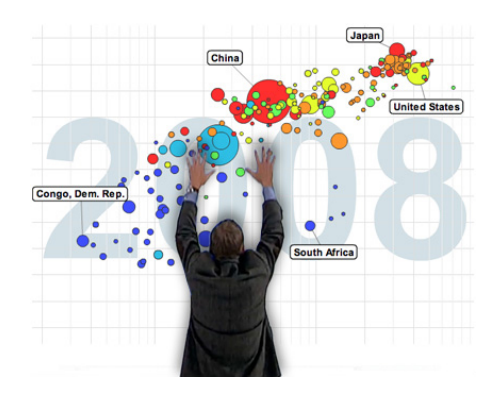

- $\triangleright$  Over 500 variables available
	- $\triangleright$  We look at 6 of them

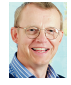

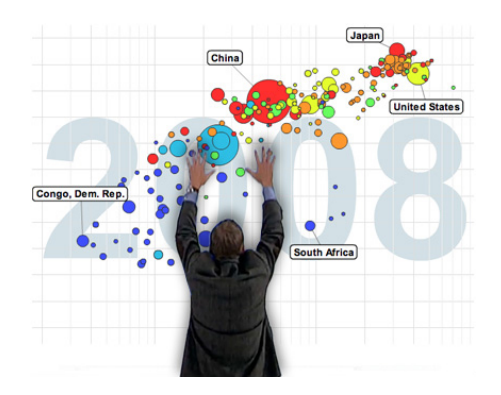

- $\triangleright$  Over 500 variables available
	- $\triangleright$  We look at 6 of them
	- $\blacktriangleright$  RnavGraph could accommodate all 500 variables

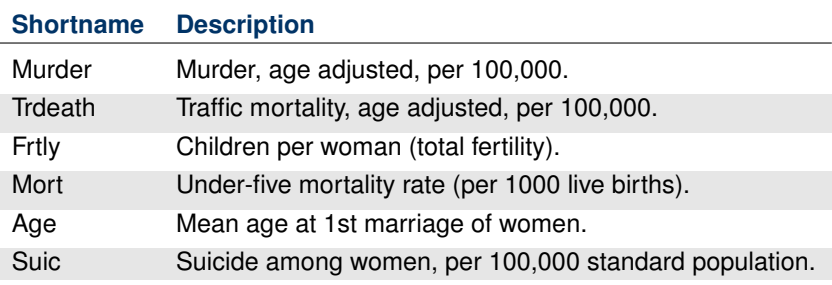

- $\blacktriangleright$  average over years from 2004 to 2009
- $\blacktriangleright$  157 observations (countries)

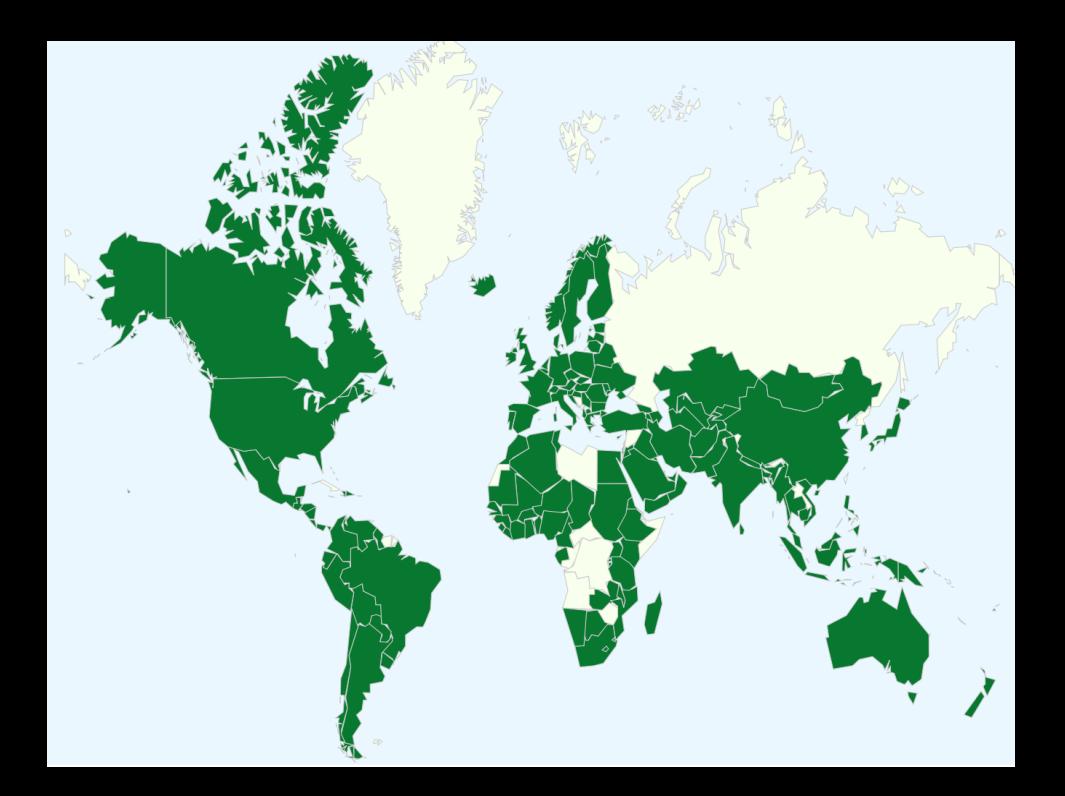

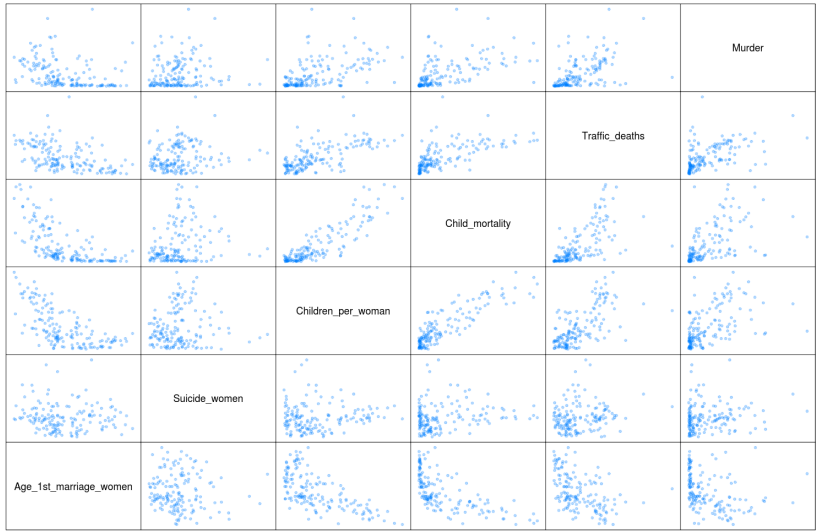

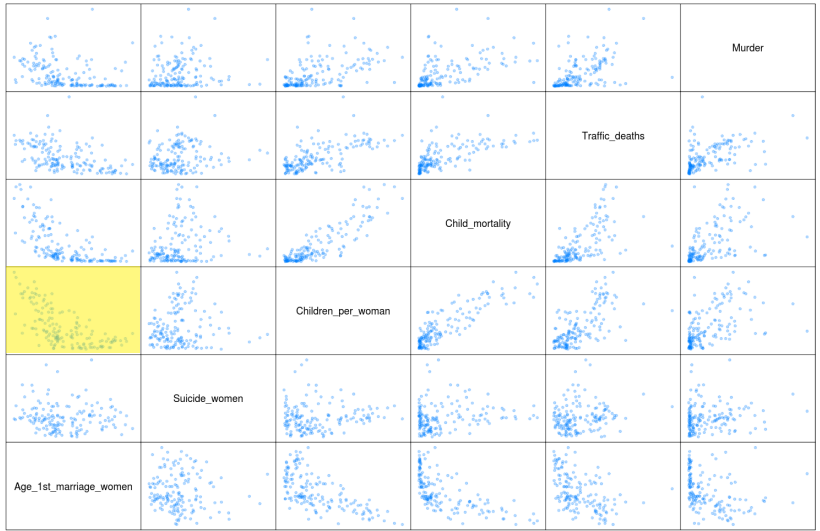

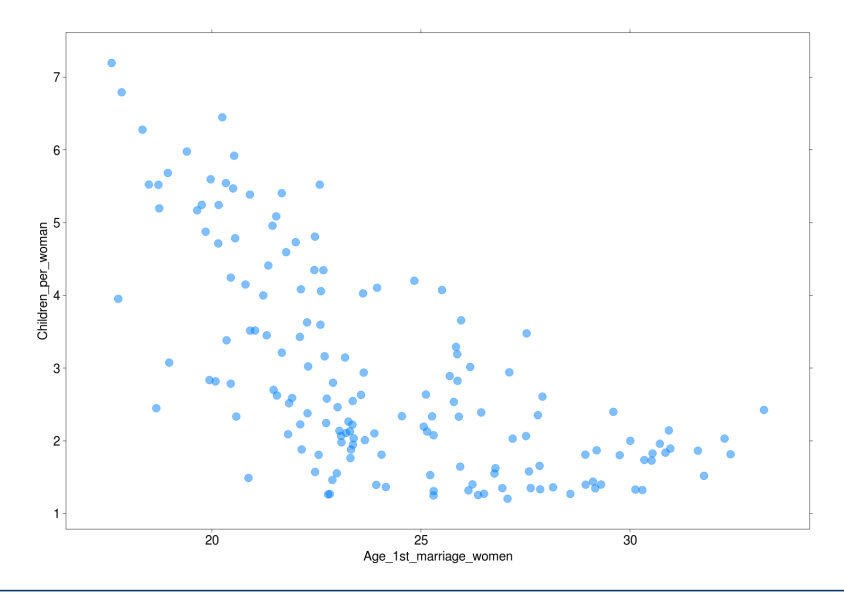

01\_tk2d.ogv

**02 glyphs.ogv**

# **Star Glyph for Iraq**

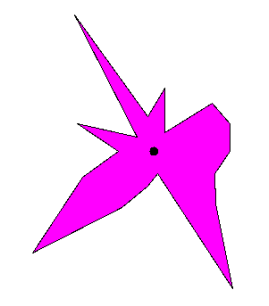

## **Star Glyph for Iraq**

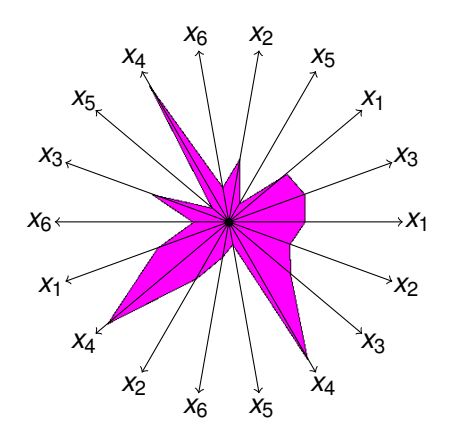

 $\blacktriangleright$  every pair-wise comparison

- $x_1$  Age<sub>-1st-</sub>marriage-women
- *x*<sup>2</sup> Suicide women
- *x*<sup>3</sup> Children per woman
- *x*<sup>4</sup> Traffic deaths
- *x*<sup>5</sup> Murder
- *x*<sup>6</sup> Child mortality

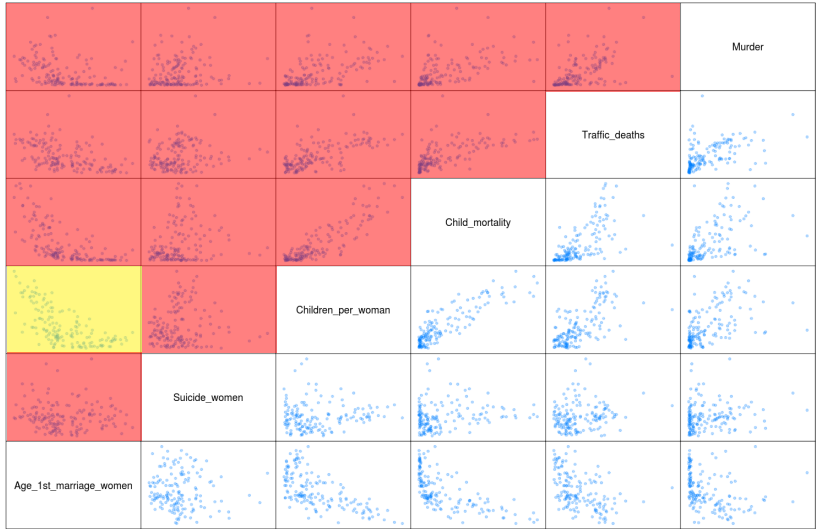

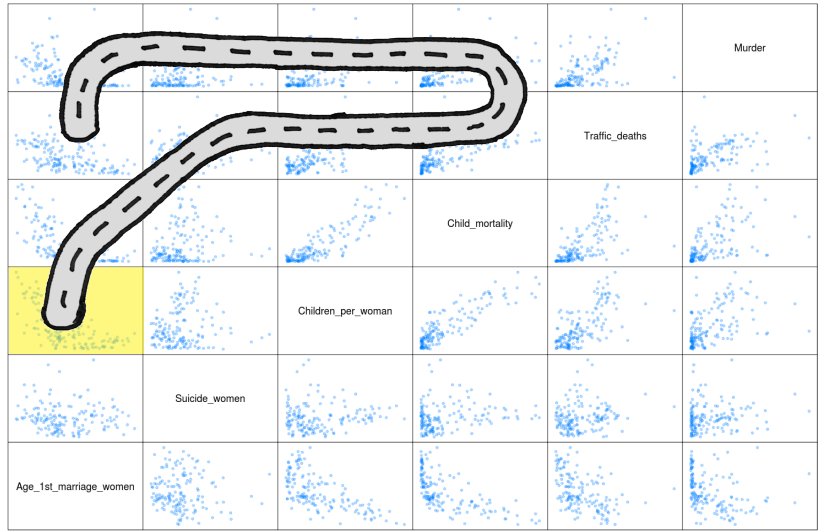

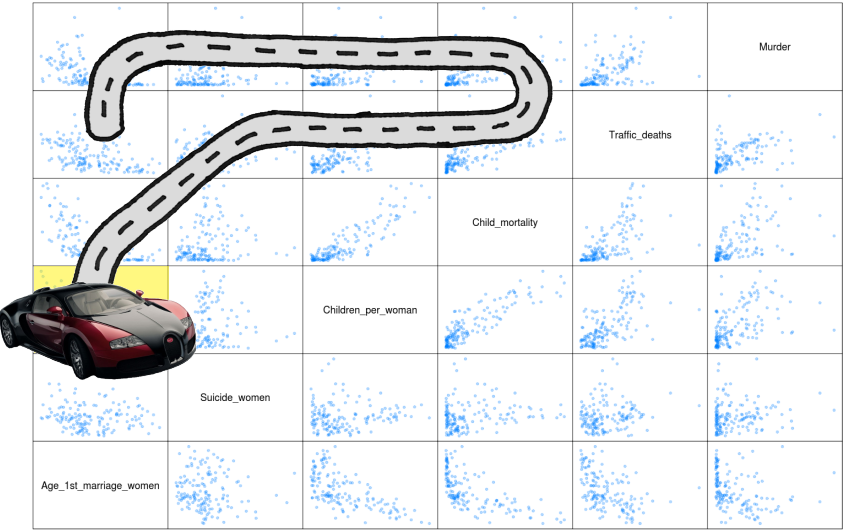

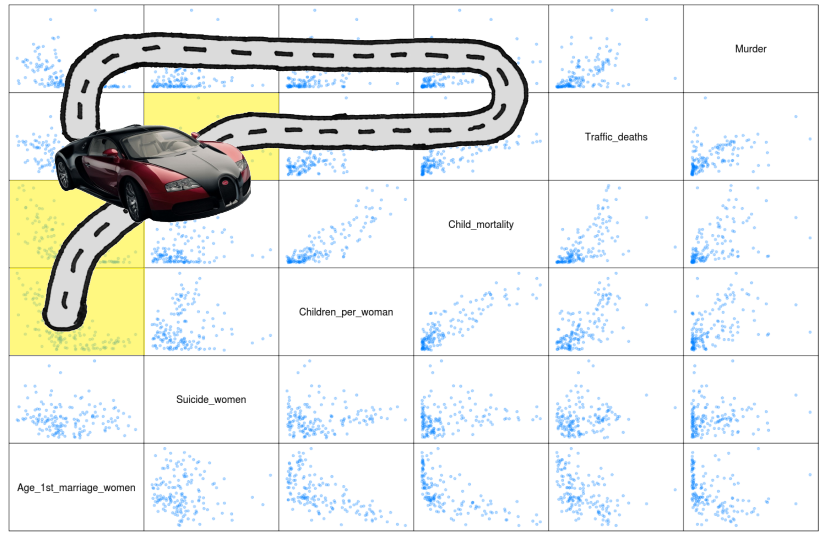

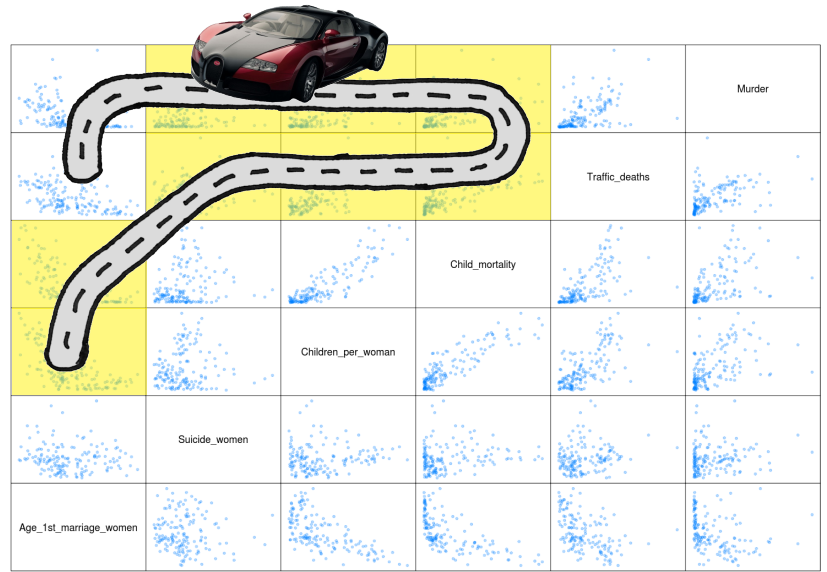

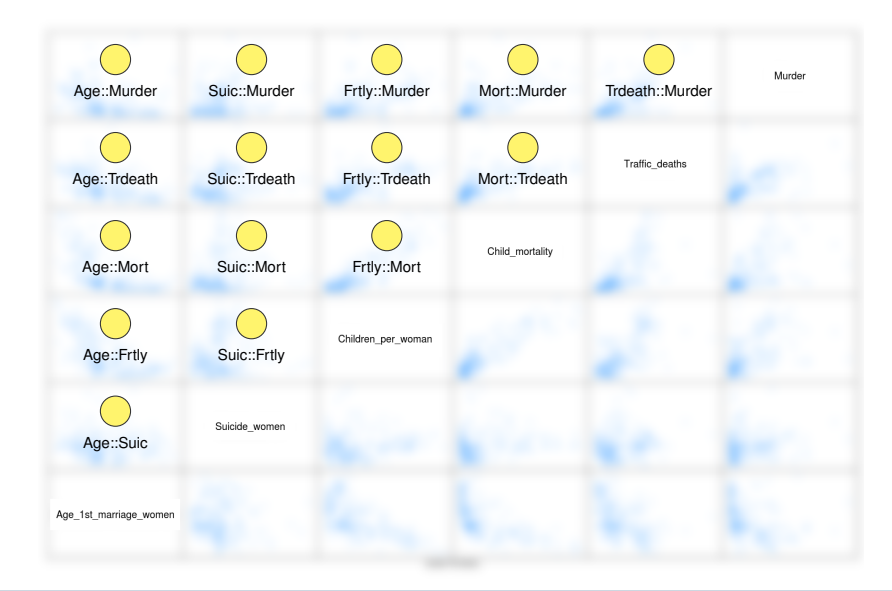

#### **Map of some 3D Transitions**

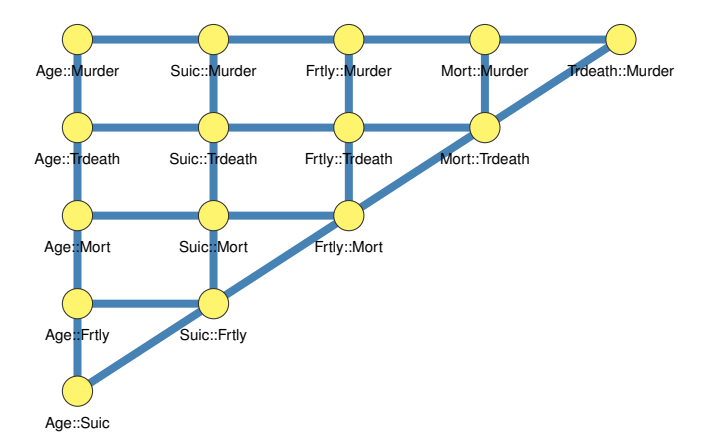

#### **Map of some 4D Transitions**

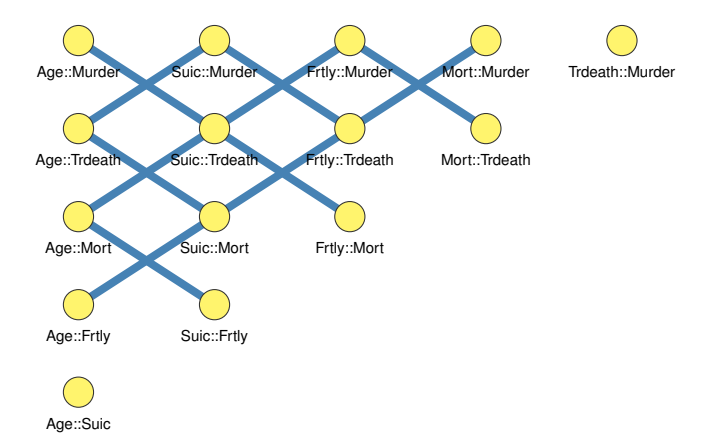

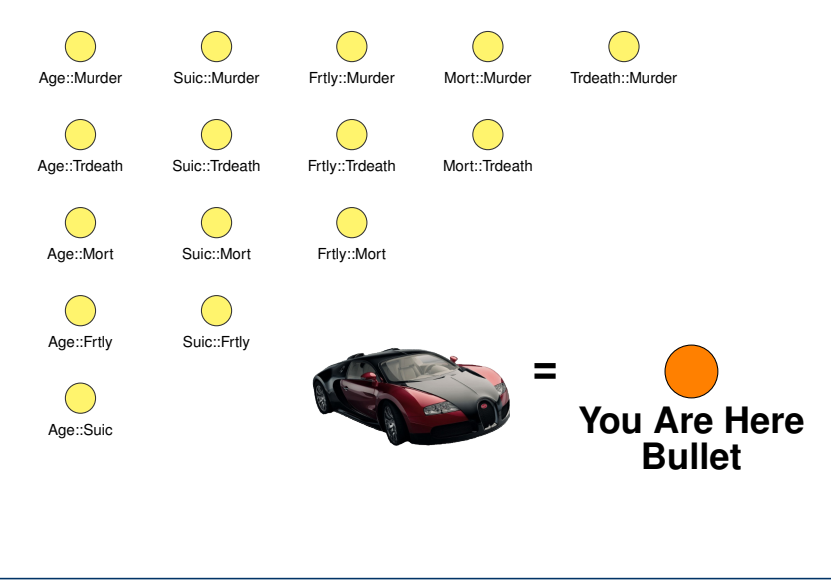

**Recap**

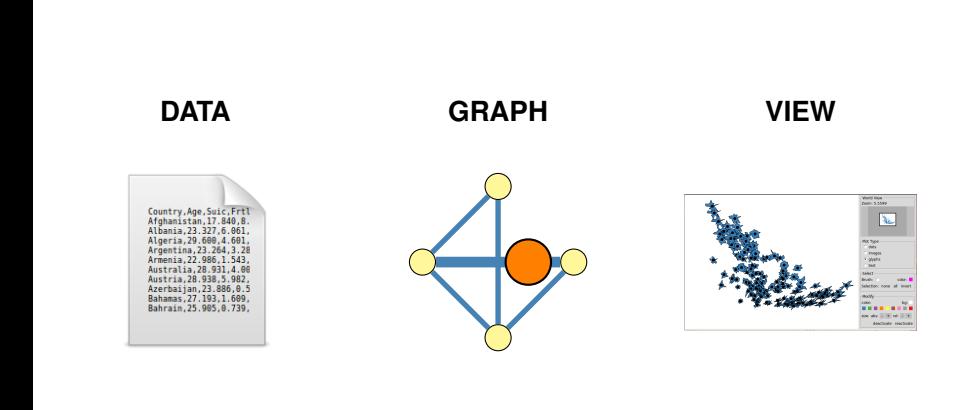

**Recap**

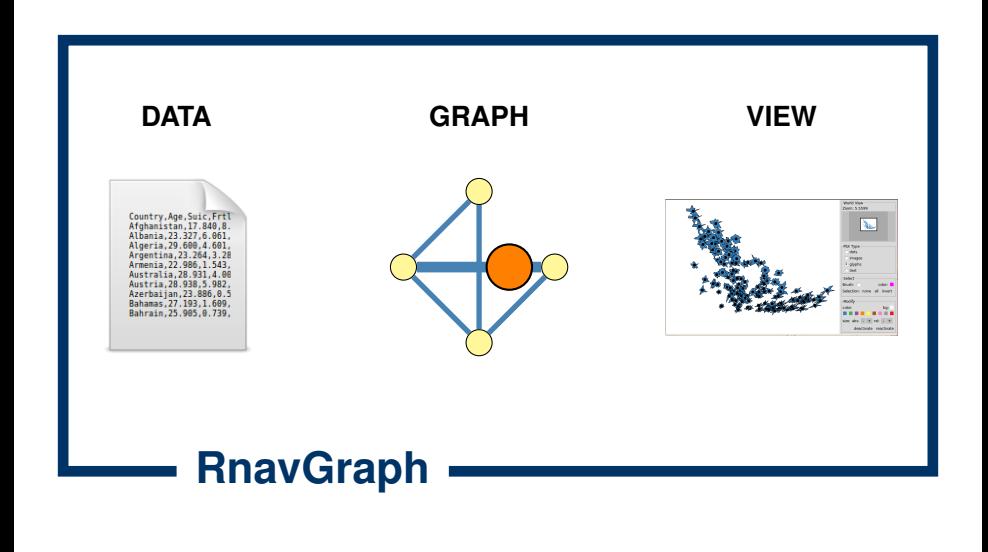

**03 rnavgraoh.ogv**

- $\blacktriangleright$  Interactive Visual Clustering
- $\triangleright$  Data Mining
- $\triangleright$  2D Image Scatterplots
- $\triangleright$  Look at structures resulting from dimensionality reduction algorithms
- $\triangleright$  Give new (visual) meaning to edges and nodes
	- $\triangleright$  RnavGraph can be easily extended
	- $\blacktriangleright$  Read the vignette

#### **Part II: Implementation**

 $\blacktriangleright$  The tk canvas widget. In R:

```
library(tcltk) # Thank you Peter Dalgaard
```

```
tt <- tktoplevel()
tktitle(tt) <- "How it all began!"
can \leq tkcanvas(tt, bg = 'yellow')
tkpack(can, expand = TRUE, fill = 'both')tkcreate(can, 'oval', 20, 20, 50, 50, fill = 'blue',
 \text{tar} = \text{'bullet'}tkitembind(can, 'bullet', '<B1-Motion>' ,
 function(x,y) {
    x \leftarrow as.numeric(x); y \leftarrow as.numeric(y)tkcoords(can,'current',x-15,y-15,x+15,y+15)
  }
)
```
03\_canvas.ogv

**Speed**

- $\triangleright$  use pure tcl code (foreach etc.) where possible
	- $\blacktriangleright$  easier debugging

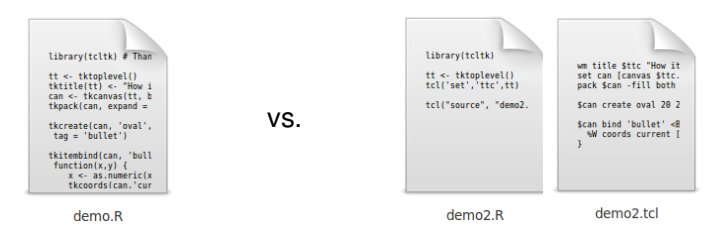

- $\triangleright$  use C extensions for tcl
- $\triangleright$  check whether re-drawing all elements on canvas is faster than modifying them

#### **How RnavGraph was done**

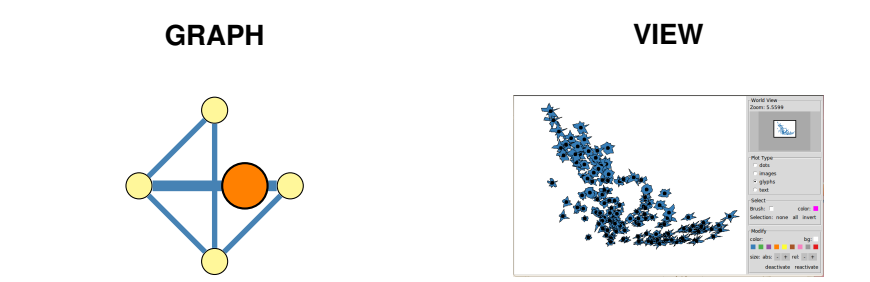

- $\blacktriangleright$  Mostly R Code
	- $\blacktriangleright$  tcl wrapper functions in R
- $\blacktriangleright$  plain tcl source
	- $\triangleright$  copying data is quick
- $\blacktriangleright$  display redraw with C extension

#### **Papers**

- $\triangleright$  Oldford and Waddell
	- $\triangleright$  Visual clustering of high-dimensional data by navigating low-dimensional spaces (**ISI Dublin, 2011**)
	- $\triangleright$  RnavGraph: A visualization tool for navigating through high dimensionaldata (**ISI Dublin, 2011**)
	- $\triangleright$  RnavGraph R package, available on CRAN
- $\blacktriangleright$  Hurley and Oldford
	- $\triangleright$  Graphs as a navigational infrastructure for high dimensional data spaces (**Comp Stats 2011**)
	- $\triangleright$  Pairwise display of high dimensional information via Eulerian tours and Hamiltonian decompositions (**JCGS, 2010**)
		- Eulerian tour algorithms for data visualization and the PairViz R package (**Comp Stats 2011**)
		- **PairViz** R package, available on CRAN

Combination of time series from WHO Violence and Injury Prevention (VIP); data from WHO Global Burden of Disease 2002 and 2004; police data from UNODC, Public Health data from UNODC and data from the Injury Mortality Data Collection of the GBD Injury Expert Group (GIMD).

Combination of time series from WHO Violence and Injury Prevention (VIP); data from WHO Global Burden of Disease 2002 and 2004; and WHO Global Road Safety Status Report.

Our "children per woman" indicator contains historic total fertility rate (TFR) data for 195 countries in the world, for the 1800-2008 period within their current borders. The main source of the data is the UN fertility dataset, which covers the period between 1950 and 2008. In addition, it has been complemented with data collected from statistical sources and various published articles.

... but users are warned that it contains both good quality observations and rough estimates. However, it is easy to distinguish between them.

Source: CME www.childmortality.org

CME Info is a database containing the latest child mortality estimates based on the research of the Interagency Group for Child Mortality Estimation.

From the Gapminder Documentation:

Different sources.

... we have also included very rough estimates for countries and territories for which reliable data was not available.

Singulate mean age at first marriage (SMAM) ... is one of the most common measurements used. Hence, we try to use this measurement to the extent possible.

The SMAM measures the average number of years a woman would live as "never married", if she has the same age specific "risks" of marriage as the population at large. Women that never married before their 50 year birthday are typically excluded. The measurement is typically calculated from a census or survey for a given year. The calculation use the proportion women that are "never married" in each age group.

It is also quite common to assume that no-one marries before the age of 15. In populations where child marriages are common this introduces a serious bias in the data. We tried to take that into account when we thought that such a bias were significant.

# **Suicide among women, per 100,000 standard population**

Mortality due to self-inflicted injury among women, per 100 000 standard population, age adjusted.

WHO: Combination of time series from WHO Violence and Injury Prevention (VIP) and data from WHO Global Burden of Disease 2004.

From www.health.state.ny.us/diseases/chronic/ageadj.htm

Age-adjustment is a statistical process applied to rates of disease, death, injuries or other health outcomes which allows communities with different age structures to be compared.

Age confounding occurs when the two populations being compared have different age distributions and the risk of the disease or outcome varies across the age groups. The process of age-adjustment by the direct method changes the amount that each age group contributes to the overall rate in each community, so that the overall rates are based on the same age structure. Rates that are based on the same age distribution can be compared to each other without the presence of confounding by age.

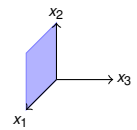

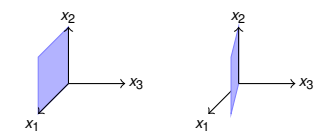

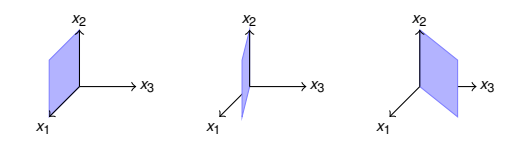

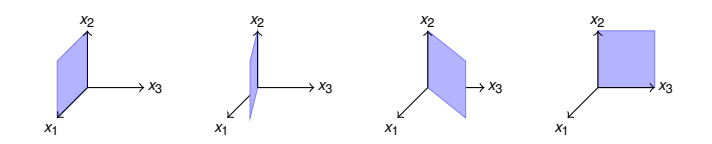

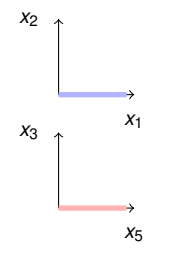

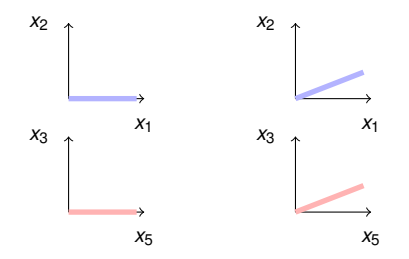

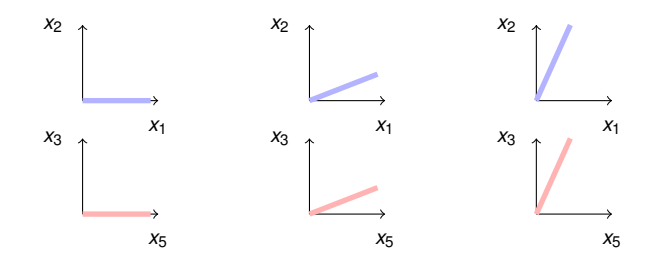

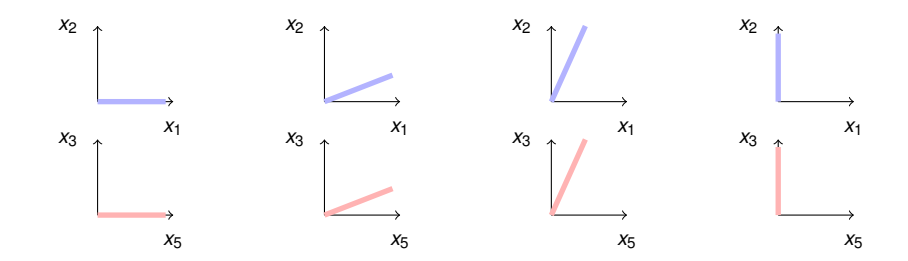